# **ارائهدهندە کاتالوگ OR PTC DCI**

#### **راهنماها**

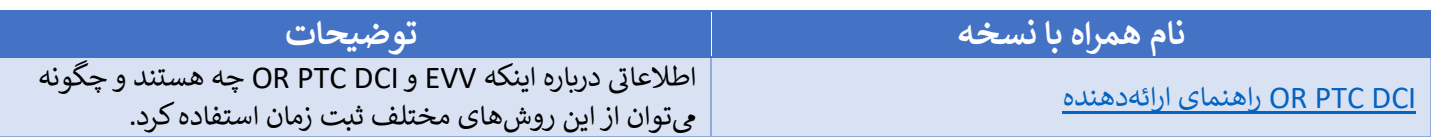

## **QRGها (راهنماهای ارجاع ��ــع)**

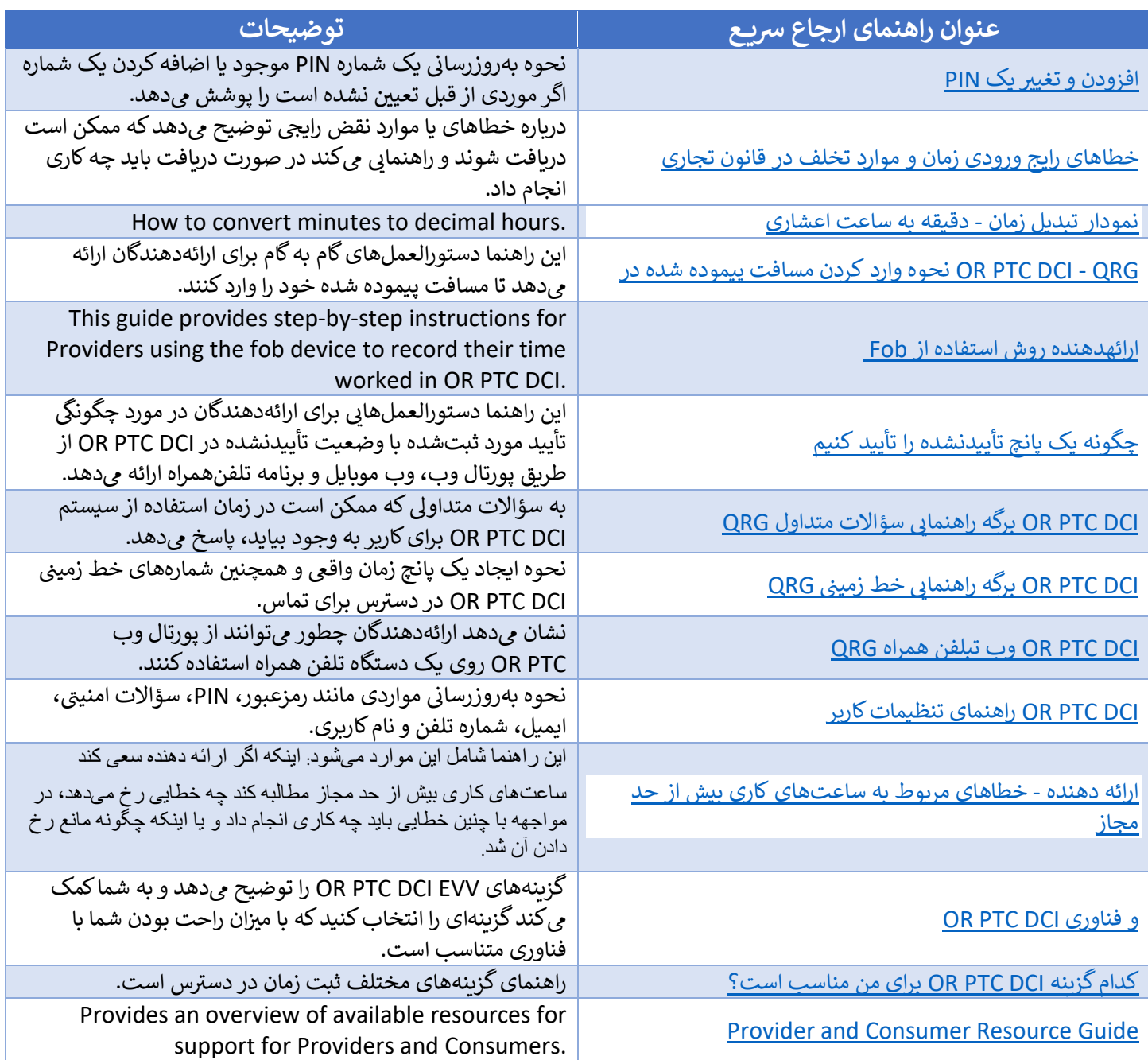

### CBTها (آموزشهای رایانه محور)

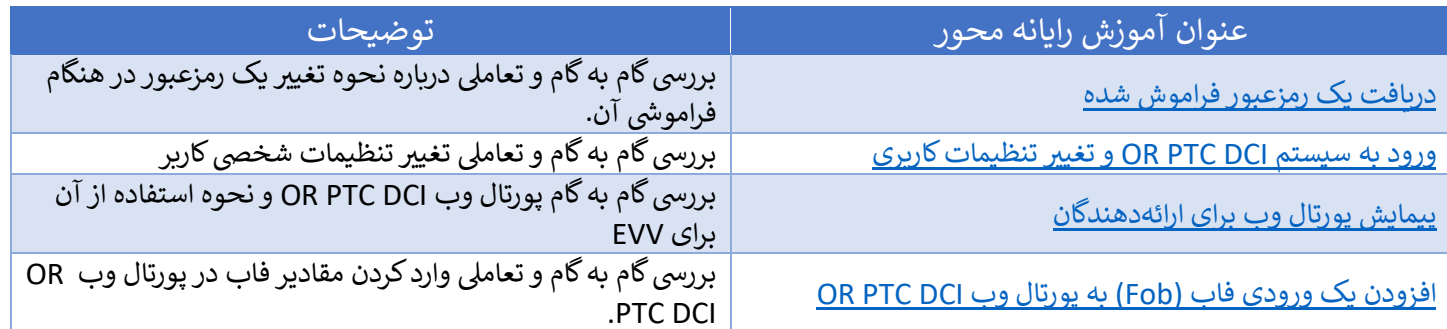

### ويديوها

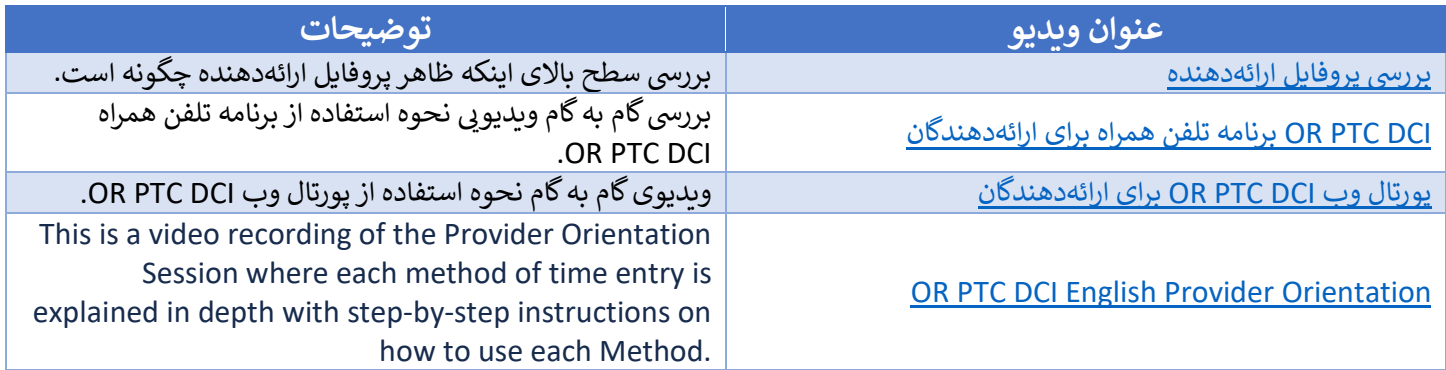

#### **Technology Resources**

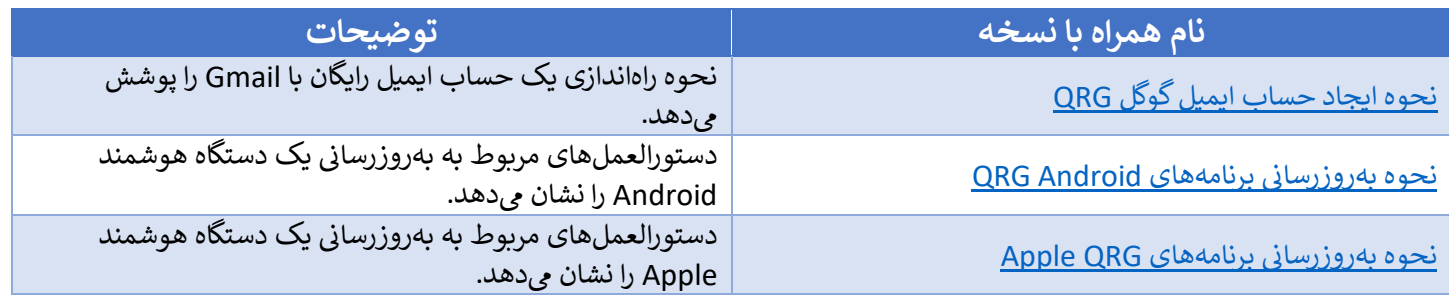

#### **Other**

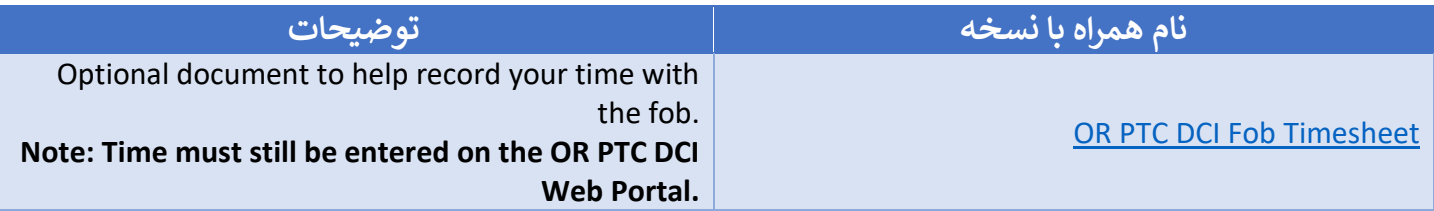